# e.org

# CAP and Google Crisis Response

CAP Implementation Workshop April 6, 2011

Steve Hakusa - Software Engineer Prem Ramaswami - Product Manager

Google.org Crisis Response

## Google.org Crisis Response

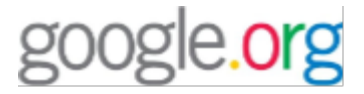

### The Google.org Crisis Response team makes critical information more accessible during natural disasters and humanitarian crises.

Google Crisis Response

Home | Response Efforts | Tools & Resources | FAQ | About Us

Massive earthquake strikes off the coast of Japan causing significant damage and tsunami flooding

Find emergency information, maps and missing persons resources »

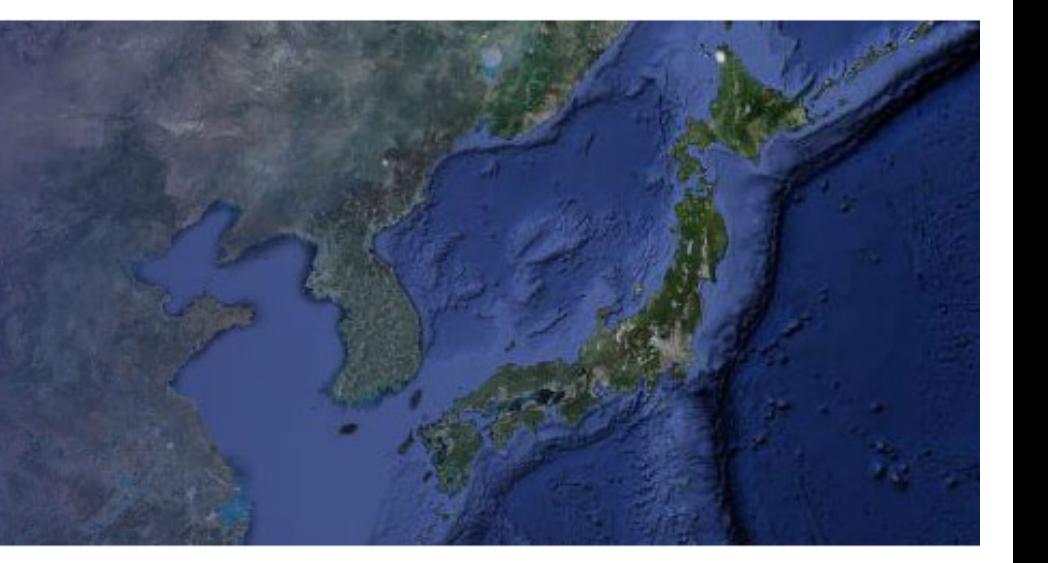

### **About Us**

Google Crisis Response seeks to make critical information more accessible around natural disasters and humanitarian crises.

Learn more »

### **Response Efforts**

Google has been responding to disasters since Hurricane Katrina in 2005. See what Google has done to date and find charities accepting donations.

Read more »

### Latest news

Read the latest news on crises around the world.

2011-03-16 More resources for those affected by... 2011-03-12 Post-earthquake imagery of Japan 2011-03-12 Assembling resources following the...

Explore the news archive »

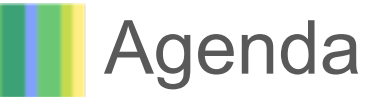

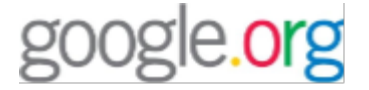

- Problem statement
- Google's interest in CAP
- Tools for the CAP community

during an emergency people use google

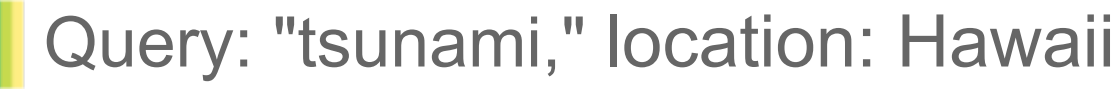

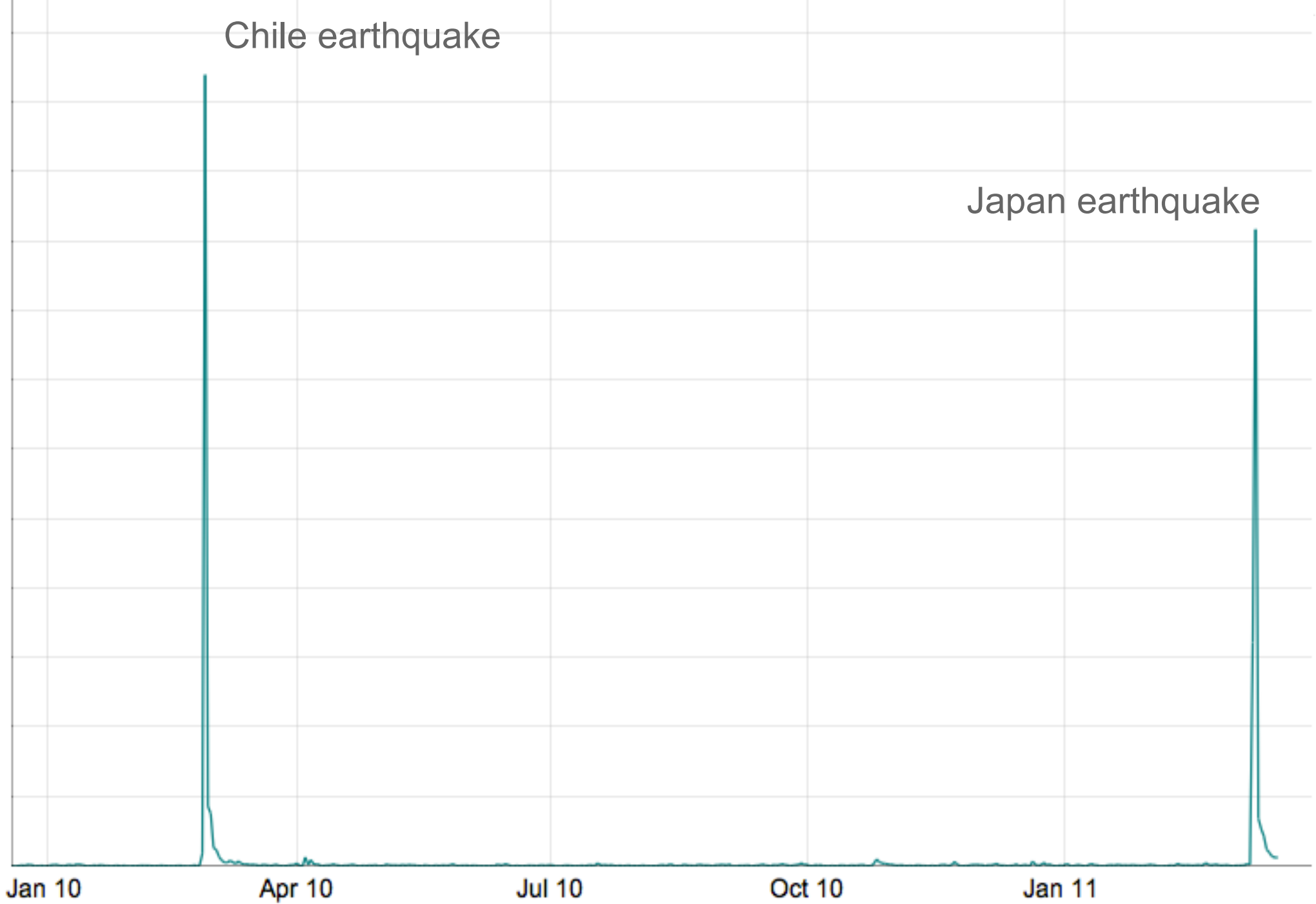

google has reach and scale

oogle  $\overline{a}$ 

Advanced search Language tools

Google Search

I'm Feeling Lucky

Tsunami Alert for New Zealand, the Philippines, Indonesia, Papua New Guinea, Hawaii, and others. Waves expected over the next few hours, caused by 8.9 earthquake in Japan.

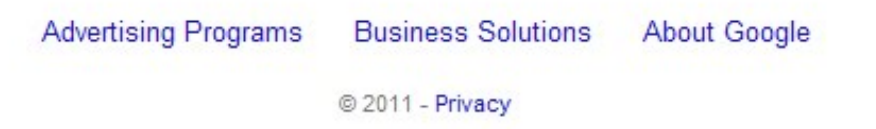

March 11, 2011, hours after earthquake

Sign in

... but we can do better

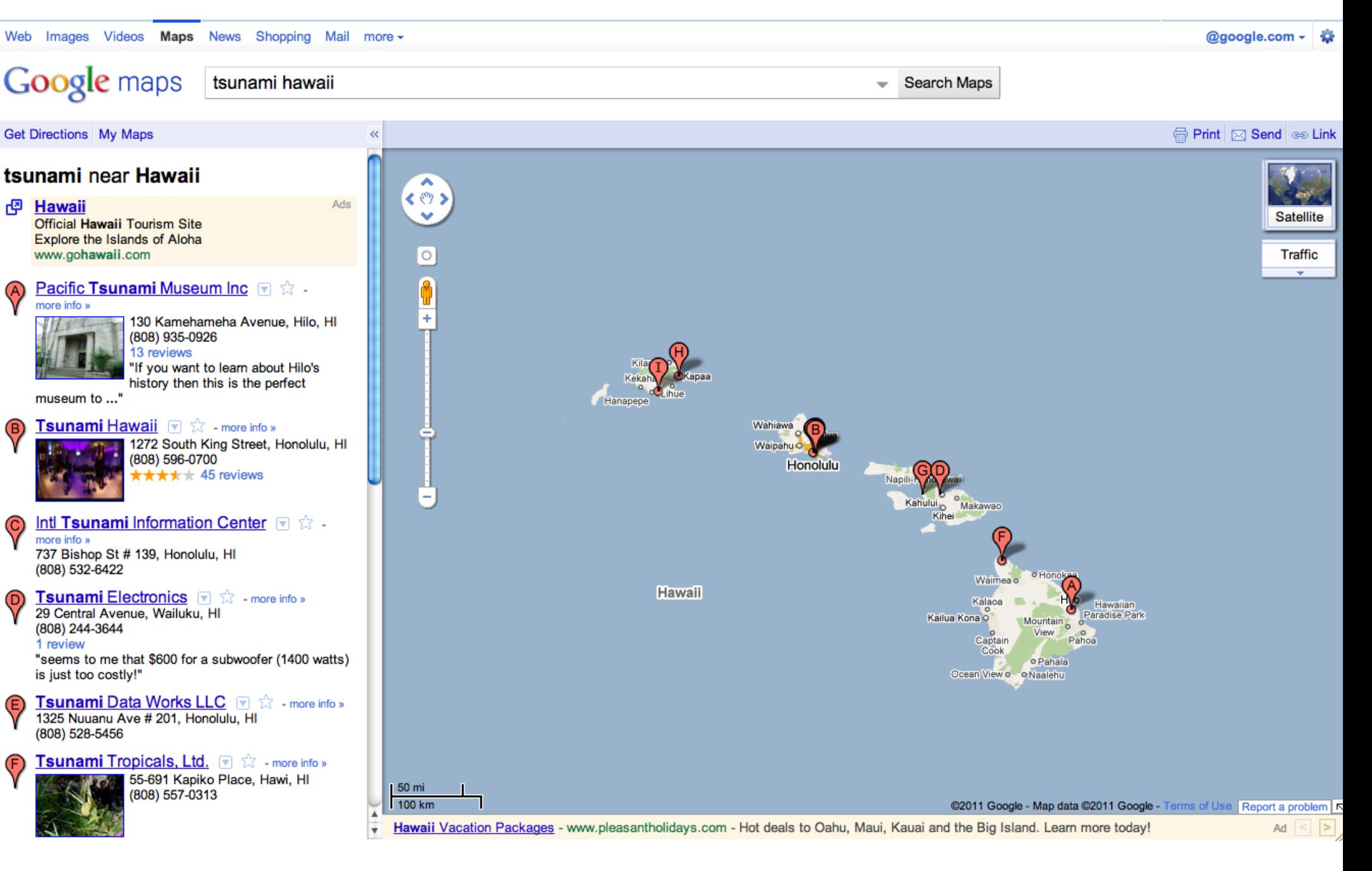

March 11, 2011, 5 hours after earthquake

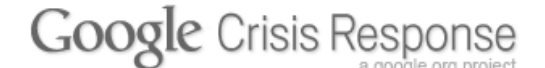

**English** 日本語 中文(中国) 한국어

Jump to: Person Finder Transit status Maps **News**  Share:  $\bigcirc$   $\Box$   $\Box$   $\bigcirc$   $\bigcirc$   $\Box$ 

### Resources related to the 2011 Japan Crisis

On March 11 at 2:46pm JST a massive 9.0-magnitude earthquake occurred near the northeastern coast of Japan, creating extremely destructive tsunami waves which hit Japan just minutes after the earthquake, and triggering evacuations and warnings across the Pacific Ocean. The earthquake and tsunami have caused extensive and severe damage in Northeastern Japan, leaving thousands of people confirmed dead, injured or missing, and millions more affected by lack of electricity, water and transportation.

This page is being updated continuously to provide the latest information about this crisis, resources for those affected, and ways to contribute to relief efforts in Japan.

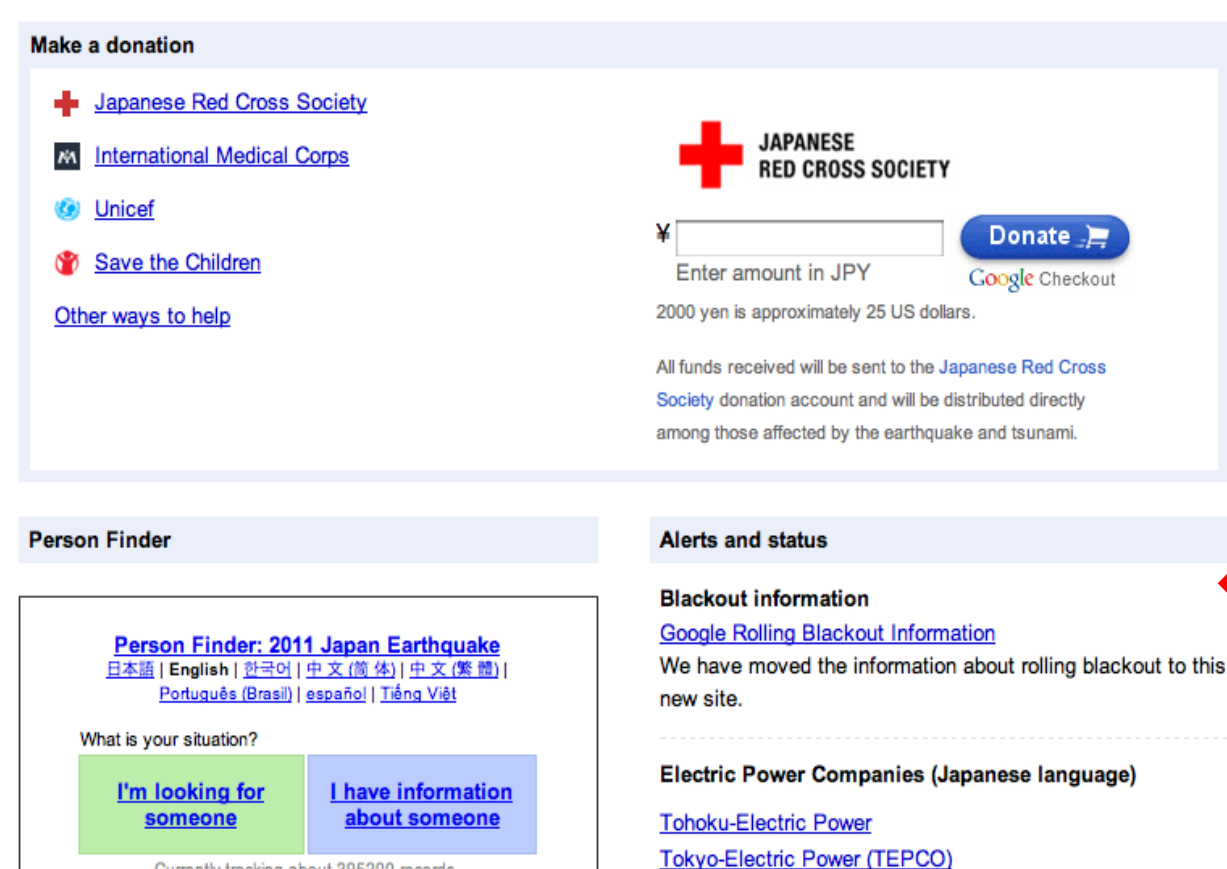

Currently tracking about 395200 records.

短縮 / Short URL : <u>http://goo.gl/sagas</u> (携帯対応 / Mobile OK) <u> 災害に関する情報 / Other Resources</u> NHK 安否情報も含みます/ with data from: NHK

PLEASE NOTE: All data entered will be available to the public and viewable and usable by anyone. Google does not n

## Contributions from dozens of Googlers around the globe

#### **Alerts and status**

**Blackout information** 

#### Google Rolling Blackout Information

We have moved the information about rolling blackout to this new site.

#### Electric Power Companies (Japanese language)

**Tohoku-Electric Power** Tokyo-Electric Power (TEPCO) **Hokkaido-Electric Power Chubu-Electric Power** 

#### **Government Agencies**

Japan Meteorological Agency Tsunami Warnings/Advisories Nuclear and Industrial Safety Agency Pacific Tsunami Warning Center Prime Minister of Japan and His Cabinet (Japanese language)

#### U.S. State Dept. & Embassy Resources

U.S. citizens seeking information can go to the U.S. Department of State Travel site or call 1-888-407-4747 (toll free) or 1-202-501-4444. For U.S citizens in Japan seeking up to date information, go to the U.S. Embassy in Japan <u>site</u>.

**Government Agencies** 

**Hokkaido-Electric Power** 

**Chubu-Electric Power** 

Japan Meteorological Agency Tsunami Warnings/Advisories

# we can do a LOT more

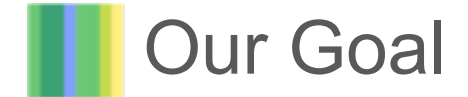

google.org

Deliver accurate, relevant, credible information to the public

- for **all** emergency events affecting life and property
- as **fast** as possible
- **across** many Google products

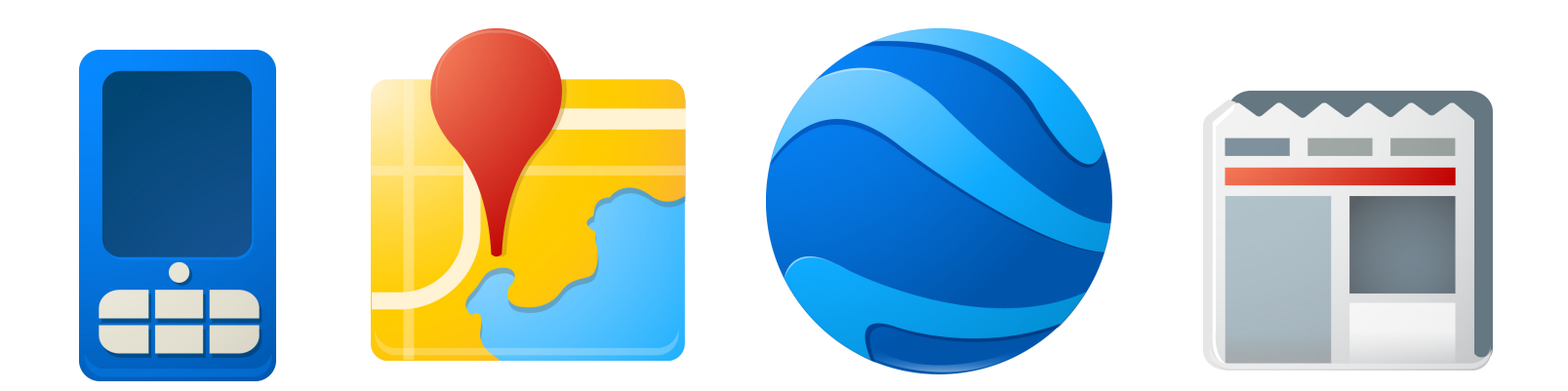

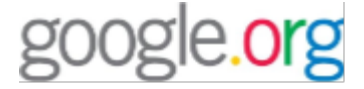

We need faster adoption of a common standard for distributing alerts across the Web.

- **Trusted sources** of emergency data
- Speaking the same language (**CAP**)
- Sharing data in a **secure**, **automated** way

# CAP for the web

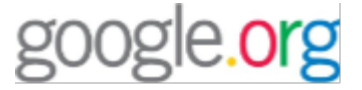

Most of these are obvious, but we want to highlight them because of our needs.

- Make sure CAP is valid
- Make <instructions> clear, succinct, and actionable
- Target <alert>s to a single geographic area
- $\bullet$  Use  $\le$ circle $>$  or  $\le$ polygon $>$ , or provide references to standard borders
- Use <references> for updates and cancels
- Use of <incidents> in a standard way
- $\bullet$  Set a reasonable  $\leq$ expires $\geq$
- $\bullet$  Use  $\leq$ web $>$
- Use <parameter>s to extract all meaningful numbers
- Use <resources> for maps or related data

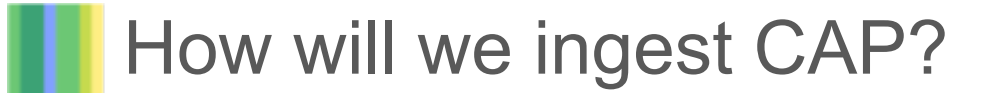

google.org

The CAP standard does not specify a distribution method.

We'd like to use something that's

- Simple
	- Prefer feeds over APIs
- Secure
	- o HTTPS is a must; CAP is digitally-signed
- **•** Efficient

o Prefer pushing, support polling

• Standard

o Prefer Atom, accept RSS, EDXL-DE and raw CAP

## PubSubHubbub

- A simple, open, server-to-server publish/subscribe protocol
- open, server-to-server publish/subscribe<br>any evicting Google and non-Google pro Used in many existing Google and non-Google products disseminating updates
	- Google Alerts, YouTube, Blogger, Google Reader, LiveJournal, Tumblr, WordPress, ...

Benefits:

• Simple to integrate

All you need is a feed of alerts; no complex APIs

- Secure
	- o Supports HTTPS
- **Efficient** 
	- Easy to push alerts to us, but we can also poll
- Open-standard, open-source code
	- Community continues to make improvement
- Bonus: Scalable
	- There can be many other subscribers besides Google
	- All get near-instant notifications
	- Google handles the load; no server capacity issues
	- Duplicate detection, alerts are sent only once

gle.org

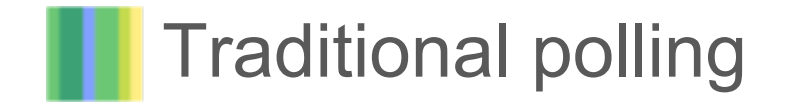

Subscriber continually polls the Publisher's feed. Usually, the Publisher has no updates.

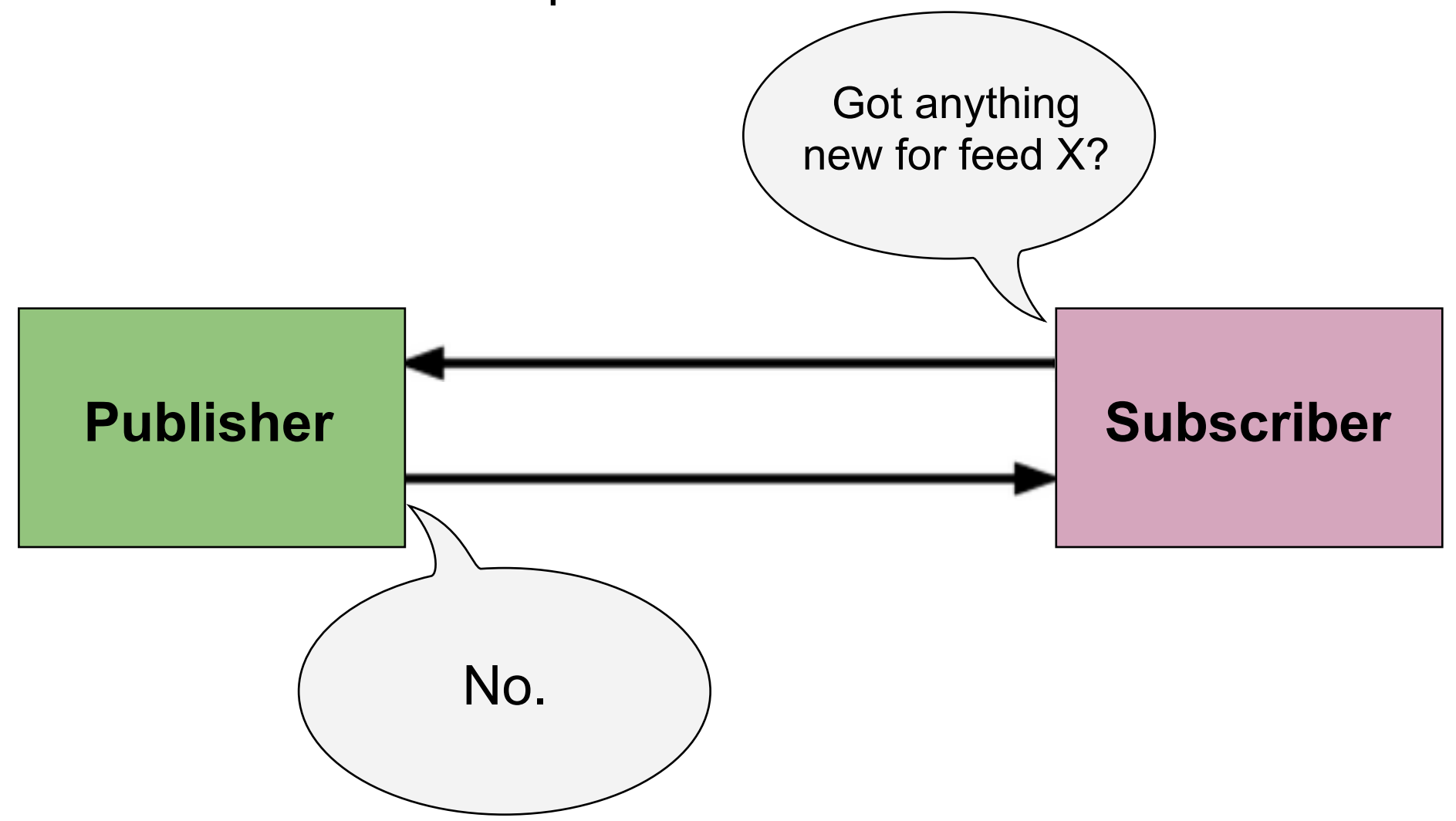

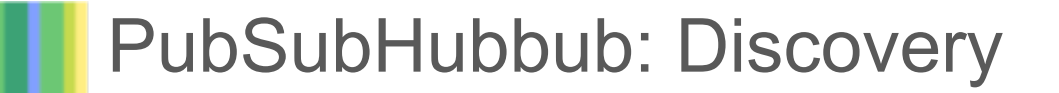

1. Subscriber polls publisher's feed. The feed contains a forward link to the hub.

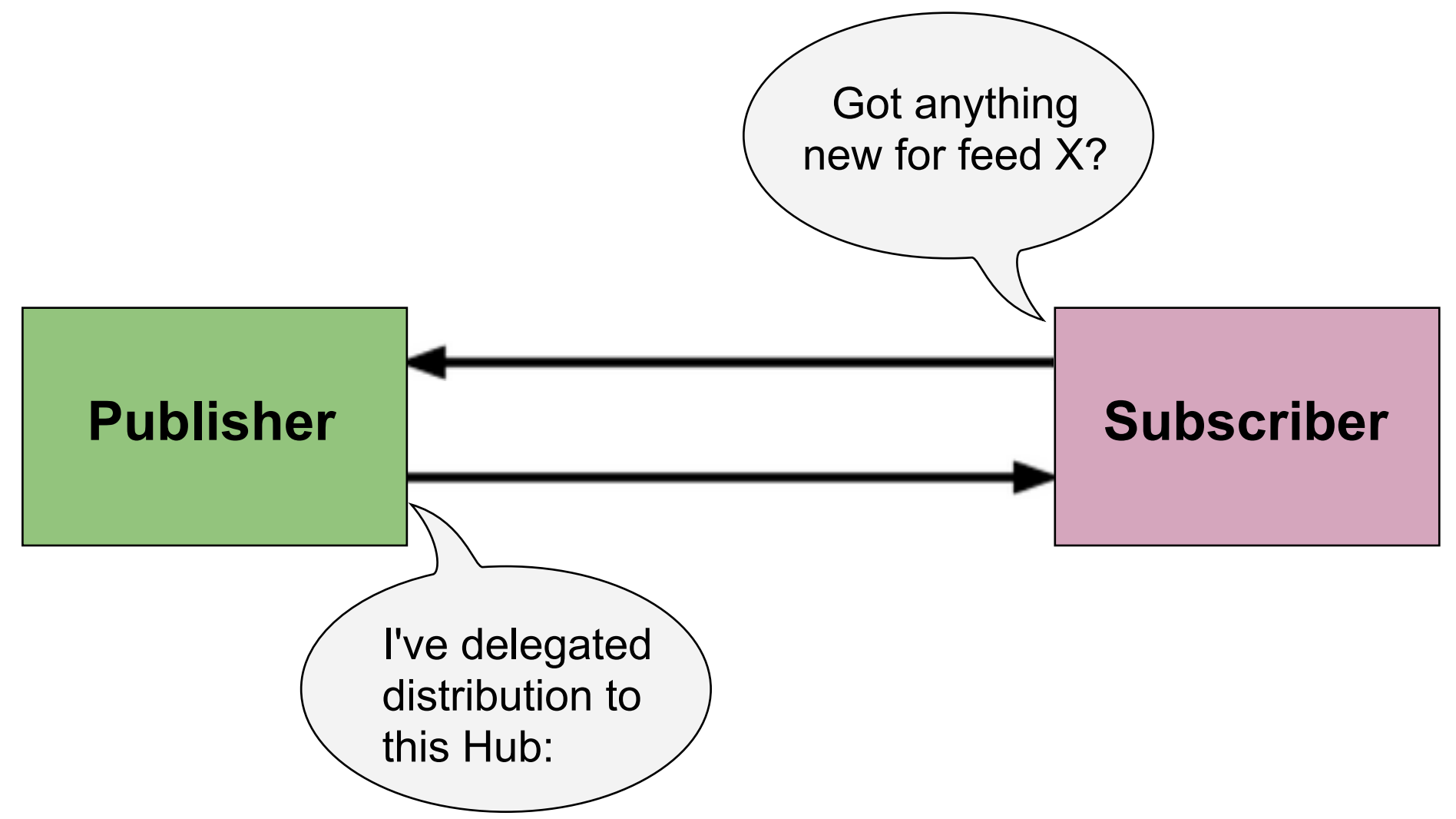

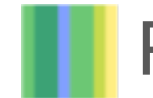

2. Subscriber POSTs subscription request to the Hub. The request contains the callback URL where the Hub should POST new updates.

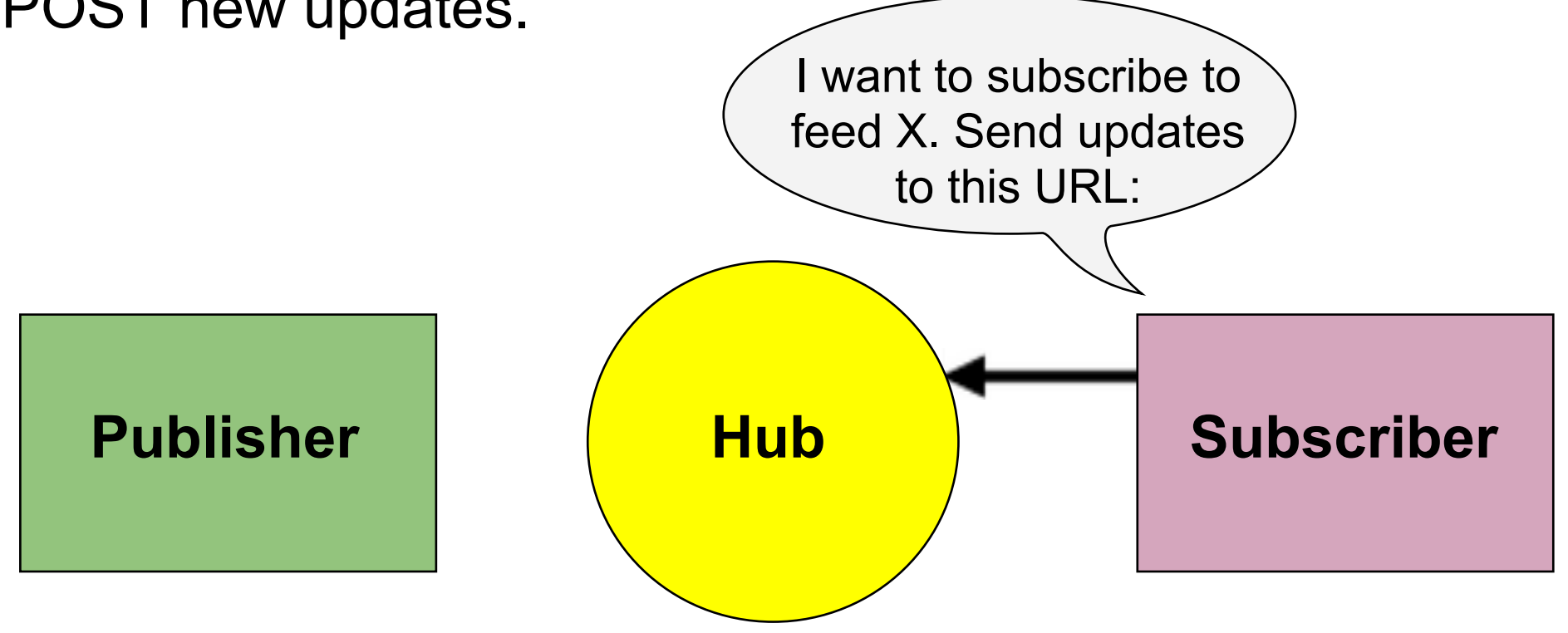

3. Hub POSTs to the callback URL to verify the request was authentic; Subscriber responds with confirmation

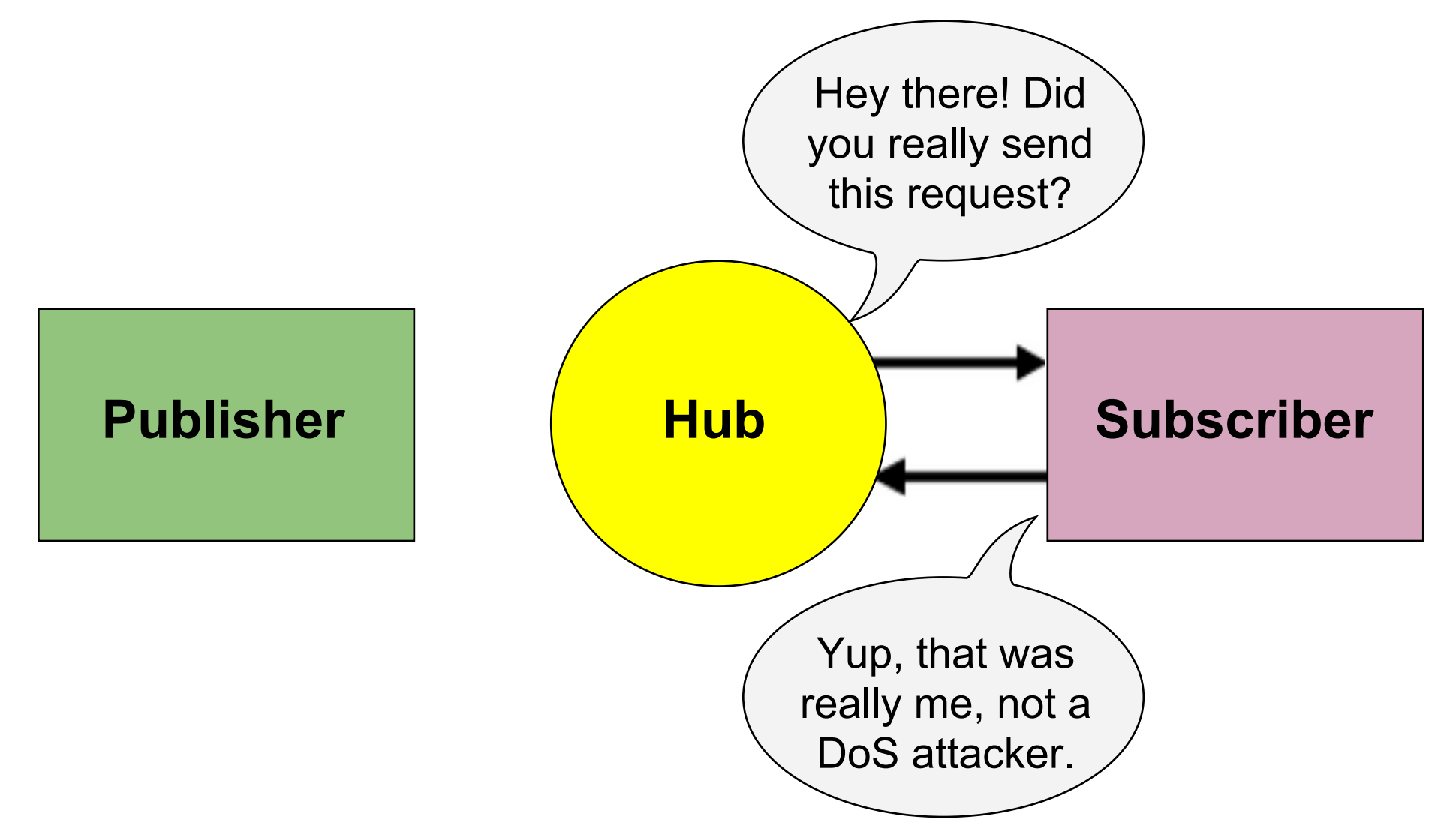

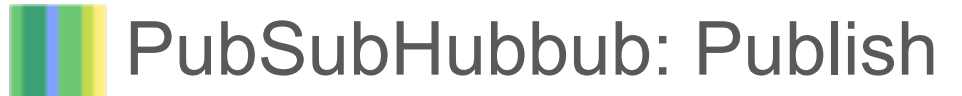

4. Publisher notifies Hub about updates by POSTing feed URLs to the Hub; Hub pulls the feed again to find new entries.

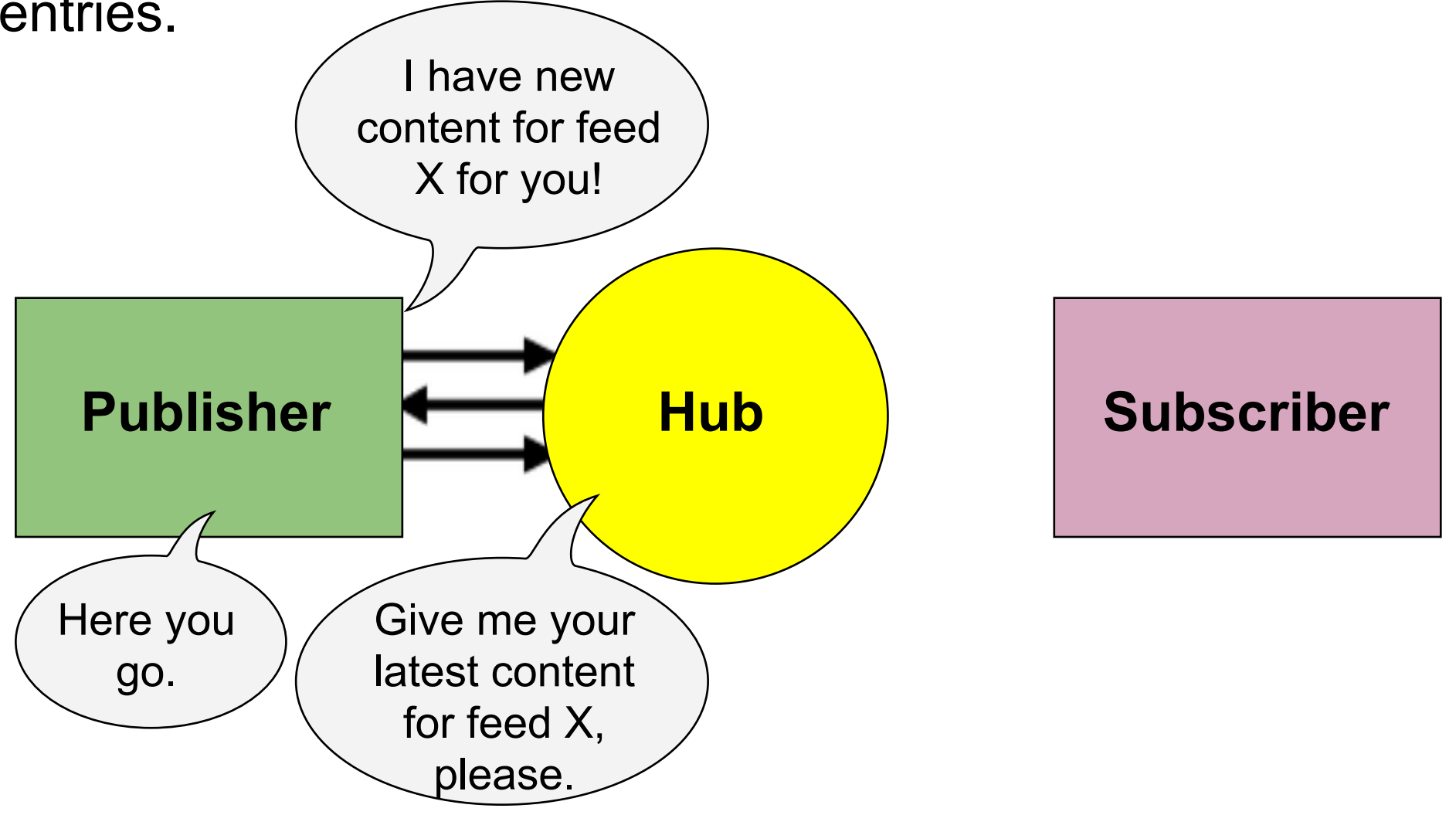

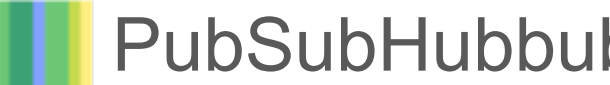

PubSubHubbub: Delivery

5. When the Hub receives a new update for feed X, it POSTs the update to the Subscribers's callback URL.

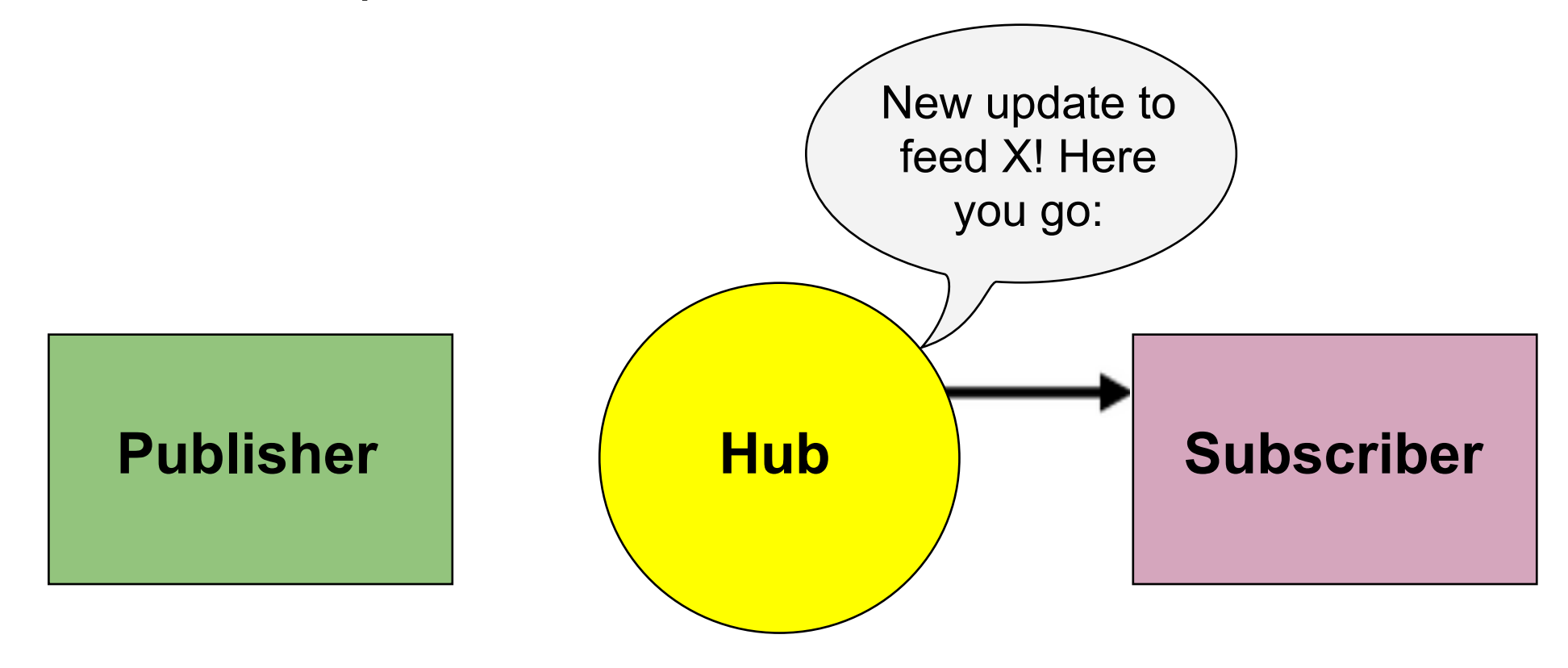

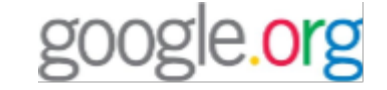

6. If feed X has multiple subscribers, the Hub sends updates to all of them. This reduces load on the Publisher.

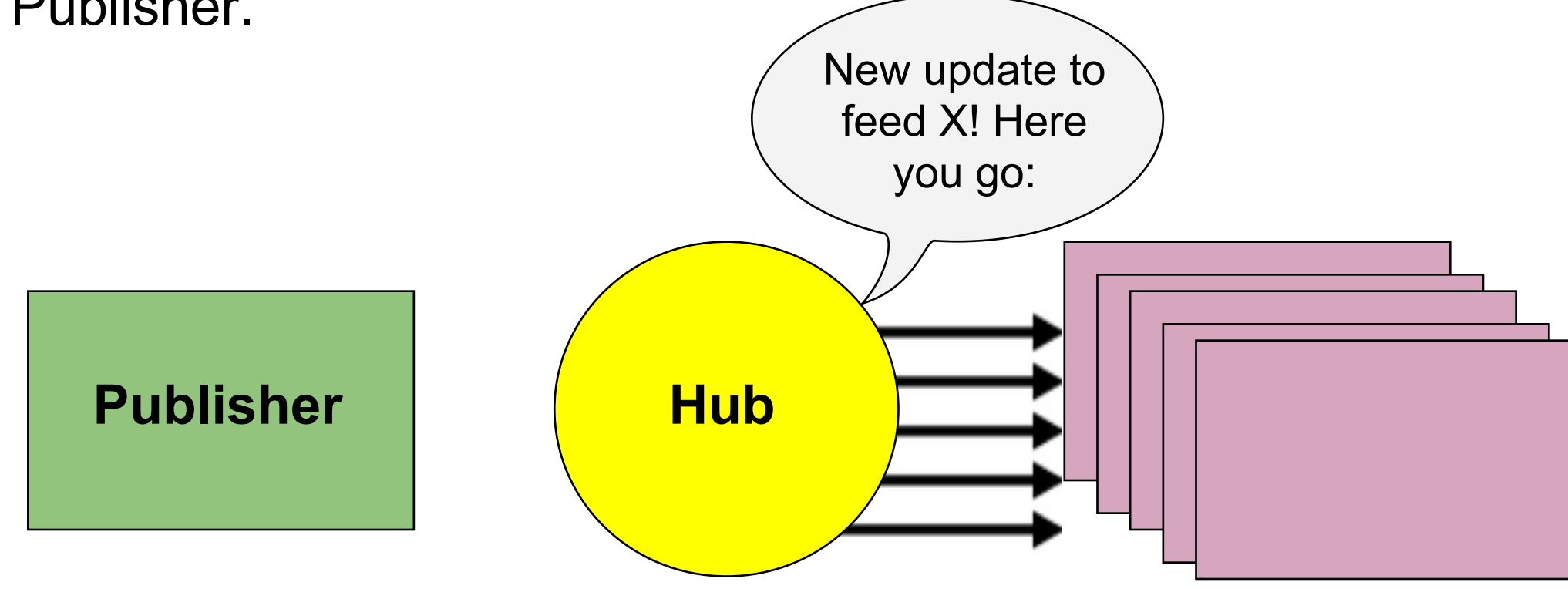

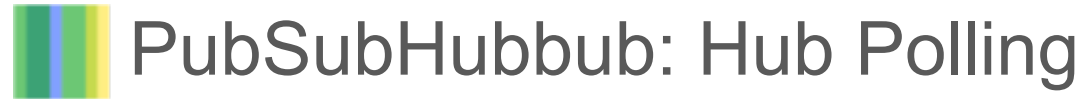

google.org

If the Publisher does not inform the Hub, the Hub will periodically poll the Publisher's feed for new updates.

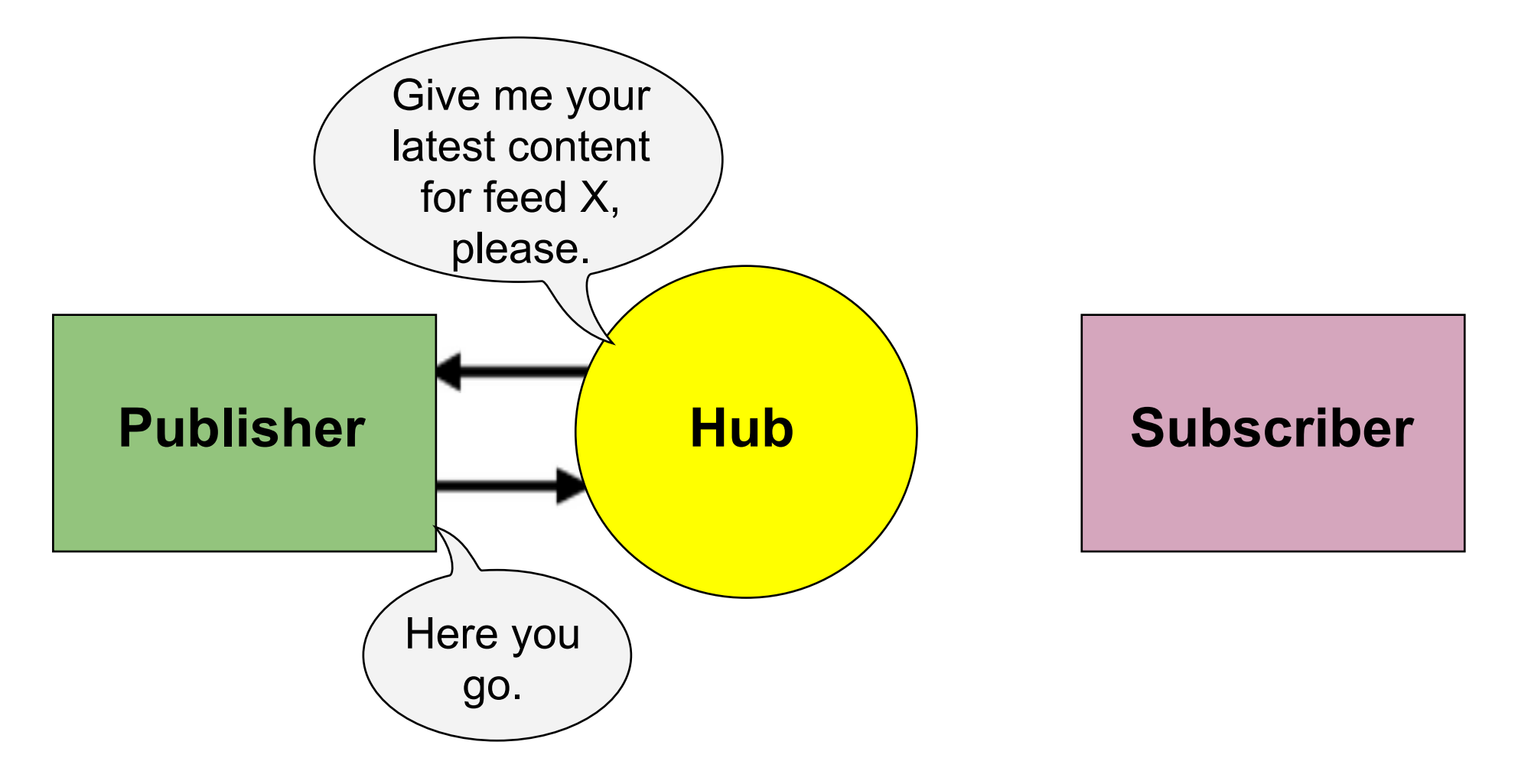

# Summary: PubSubHubbub Publisher

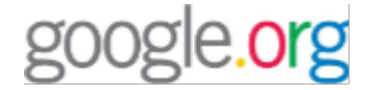

- 1. Publish an Atom or RSS feed of CAP alerts
- 2. Include the following in your feed

<link rel="hub" href="http://alert-hub.appspot.com">

3. POST your feed URL to the hub when new content is available

4. The hub multicasts updates to subscribers

Code available in PHP, C#, Java, Python, Ruby, Haskell

• <http://code.google.com/p/pubsubhubbub/wiki/PublisherClients>

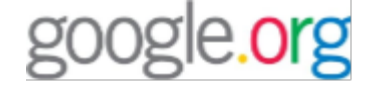

We have a lot of requests:

- Write CAP well-suited for displaying on the web
- Make access to those alerts secure and verifiable
- Provide a feed using the PubSubHubbub protocol

We want to help provide tools to make this easier

# what we've done so far ...

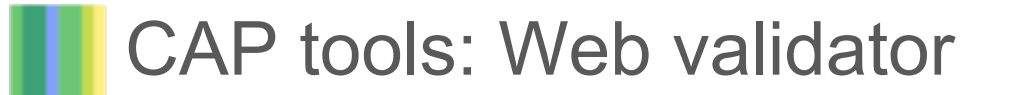

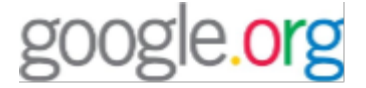

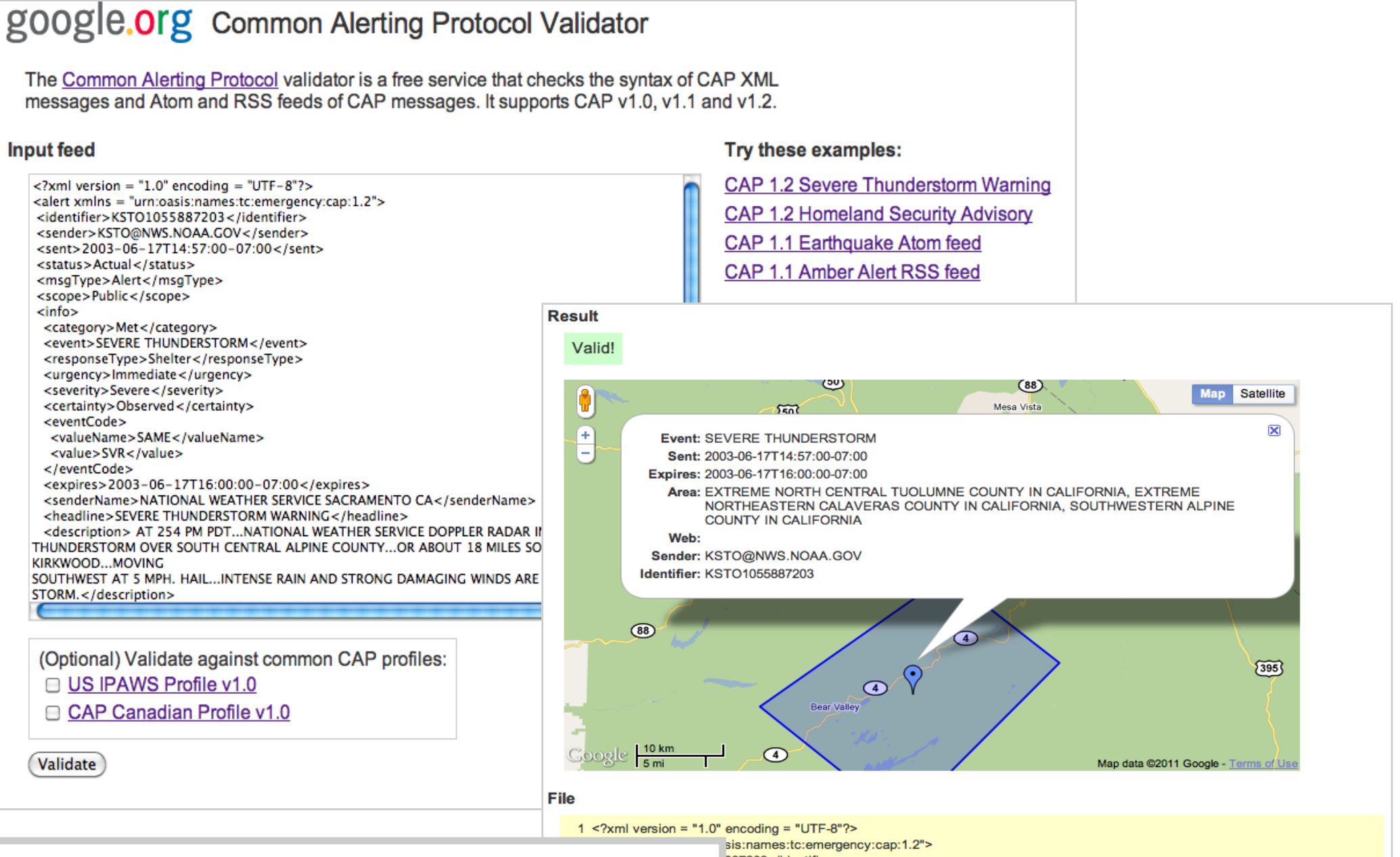

<http://cap-validator.appspot.com>

B87203</identifier> 3.NOAA.GOV</sender> 57:00-07:00</sent>

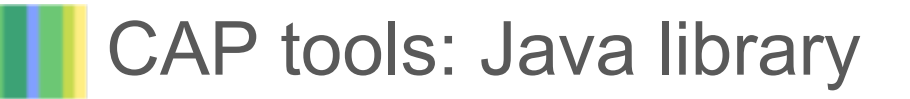

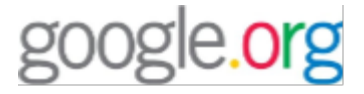

- An easy-to-use, well-tested Java library for parsing and creating messages in the CAP format.
- Support for creating and parsing feeds of CAP messages
- Support for validating messages against common CAP profiles o IPAWS v1, Canadian Profile
- A simple web application that validates the correctness of CAP messages

public void testEndToEnd() throws Exception { // Generate a CAP document Alert alert = TestUtil .getValidAlertBuilder().build();

 // Write it out to XML String  $xml$  = new CapXmlBuilder().toXml(alert);

 // Digitally sign it  $String signedXml = XmlSigner$ .newInstanceWithRandomKeyPair().sign(xml);

 // Validate the signature assertTrue(new XmlSignatureValidator() .isSignatureValid(signedXml, false));

```
 // Parse it, with validation
Alert parsedAlert = new CapXmlParser(true)
  .parseFrom(signedXml);
```
 // Assert lossless assertEquals(alert, parsedAlert); }

### CAP Tools: PubSubHubbub Hub

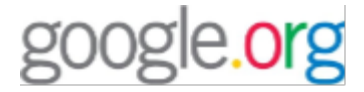

### google.org Alert Hub

Jump to: How to publish | How to subscribe | FAQ

Google.org created Alert Hub to aggregate all data feeds with emergency information in one location. By pushing alerts and other kinds of emergency information here, publishers can make it easy for developers around the world to ingest and distribute relevant data to users.

Alert Hub implements PubSubHubbub, a simple, open, server-to-server publish and subscribe protocol. Publishers send their alert feeds to Alert Hub, and it will push the updates in that feed to subscribers.

This hub is supported and run by Google.org's Crisis Response team as a free service.

#### How to publish

You start with an Atom or RSS feed of alerts. Don't have Atom or RSS? We're open to other formats. Ask us.

Every time you issue a new alert, tell the hub. Code is available in PHP, Java, C#, Python, Perl, Ruby, and more. Don't want to write code? Ask us. We can periodically poll your feed for new alerts.

You'll also want to include a link in your feed to tell your users that they can subscribe to Alert Hub and get updates pushed to them instead of polling your feed. This reduces traffic to your servers and pushes alerts to your subscribers faster.

<link rel="hub" href="http://alert-hub.appspot.com"/>

You can view stats on your feed using the publish page.

#### How to subscribe

You subscribe to Alert Hub by providing 2 URLs:

- 1. Topic: The URL of the feed to which you'd like to subscribe
- 2. Callback: A URL on your server to send updates to that feed

Here is an example. Let's say http://alertpublisher.info had a feed of alerts at http://alertpublisher.info/atom. A subscriber at http://example.com wants to subcribe to this feed. He writes some code that uses the PubSubHubbub protocol and exposes it at http://example.com/pshb. Then he subscribes by passing

- 1. Topic: http://alertpublisher.com/atom
- 2. Callback: http://example.com/pshb

Alert Hub will ping the callback URL to confirm the subscription, then send every new alert from http://alertpublisher.info /alertfeed to that same callback URL.

If you don't want to start from scratch a number of frameworks and content management systems already support the

Iso available in PHP, Java, C#, Python, Ruby, and more. See the

### <http://alert-hub.appspot.com>

your subscription.

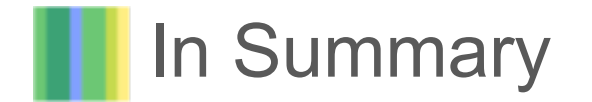

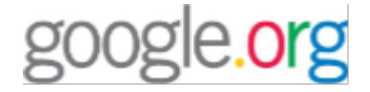

- Google wants to improve access to emergency information from trustworthy, credible sources.
- We want to increase the global adoption of CAP.
- Share your CAP alert feed at **alert-hub.appspot.com**
- Let us know what else we can do:

[google-cap-community@googlegroups.com](mailto:google-cap-community@googlegroups.com)